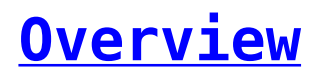

SMS-Magic Web Portal provides a capability for businesses to manage their customer (recipient) lists and use them to initiate messaging communication from SMS-Magic.

There are 2 different ways of managing your contacts

- 1. Contact Lists
- 2. Contacts Manager